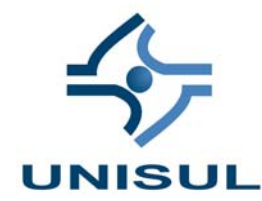

# **UNIVERSIDADE DO SUL DE SANTA CATARINA PATRÍCIA QUINTAS SILVESTRE DA SILVA**

# **INTERAÇÃO EM AMBIENTES VIRTUAIS DE APRENDIZAGEM: A IMPLANTAÇÃO DO EAD NO TRE-SP**

São Paulo 2009

### **PATRÍCIA QUINTAS SILVESTRE DA SILVA**

# **INTERAÇÃO EM AMBIENTES VIRTUAIS DE APRENDIZAGEM: A IMPLANTAÇÃO DO EAD NO TRE-SP**

Trabalho de Conclusão de Curso apresentado ao Curso de Pós-Graduação em Metodologia da Educação a Distância, da Universidade do Sul de Santa Catarina, como requisito parcial para obtenção do título de Especialista em Metodologia da Educação a Distância.

Orientadora: Profª. Flávia Lumi Matusawa

São Paulo 2009

### **PATRÍCIA QUINTAS SILVESTRE DA SILVA**

## **INTERAÇÃO EM AMBIENTES VIRTUAIS DE APRENDIZAGEM: A IMPLANTAÇÃO DO EAD NO TRE-SP**

Este Trabalho de Conclusão de Curso foi julgado adequado à obtenção do título de Especialista em Metodologia da Educação a Distância e aprovado em sua forma final pelo Curso de Pós-Graduação em Metodologia da Educação a Distância, da Universidade do Sul de Santa Catarina.

São Paulo, 31 de janeiro de 2009.

Profª e orientadora Flávia Lumi Matusawa

#### **RESUMO**

Este artigo descreve alguns cuidados que devem ser tomados ao se criar um Ambiente Virtual de Aprendizagem. O artigo envolve aspectos como a escolha da plataforma e as ferramentas que ela oferece, os cuidados na interação alunointerface, chegando até o design gráfico da página. Esses critérios devem ser desenvolvidos visando sempre proporcionar a interação professor-aluno. Contudo, apenas o ambiente não é sinônimo de desenvolvimento da aprendizagem se professor e aluno não estiverem dispostos a trabalhar nesta nova modalidade de ensino. O artigo apresenta por fim, a experiência da implantação de um ambiente virtual no TRE-SP e descreve os cuidados tomados segundo a fundamentação teórica apresentada.

Palavras-chave: Educação a Distância. Ambiente Virtual. Interação.

#### **ABSTRACT**

This article describes some precautions to be taken is to create a Virtual Learning Environment. The article involves issues such as choice of platform and tools it offers, the care-student interaction in the interface, until the graphic design of the page. These criteria should be developed aiming to always provide the teacherstudent interaction. However, only the environment is not a synonym for development of learning where teacher and student are not willing to work in this new mode of teaching. The article finally presents the experience of deploying a virtual environment in TRE-SP and describes the care taken in the theoretical foundation presented.

Key Words: The Distance Education. Virtual Environment. Interaction.

## **SUMÁRIO**

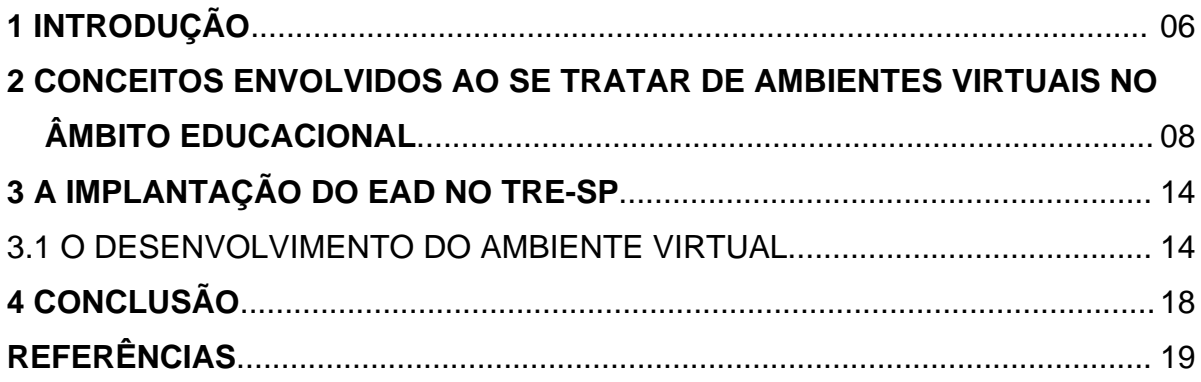

#### **1 INTRODUÇÃO**

A Educação a Distância (EAD) não é uma nova modalidade de ensino ou um simples modismo que surgiu com a evolução da tecnologia. Podemos encontrar exemplos desta modalidade de ensino entre os filósofos gregos e até mesmo na Bíblia. Trazendo para o nosso tempo, a Educação a Distância que acontecia por correspondência evoluiu e tornou-se uma realidade sólida e presente no ensino atual, utilizando diversos meios, tais como o material impresso, o rádio, a TV, o computador, entre outros. Porém, em toda e qualquer discussão que se tenha sobre o tema, independente do meio utilizado, uma dúvida sempre surge: há a possibilidade de interação entre professor e aluno, estando cada um em locais diferentes e, às vezes, em tempos diferentes? A interatividade proporcionada pelo computador pode suprir a barreira da distância entre professor e aluno?

Com o crescimento da Internet e com todos os recursos de comunicação que propicia (*chat*, *e-mail*, fóruns, etc), a Educação a Distância mediada por computador ganhou o reforço dos Ambientes Virtuais de Aprendizagem (AVA), nos quais procura-se conseguir a proximidade do aluno com o professor e a aprendizagem colaborativa entre os alunos, sem perder as principais características da modalidade, ou seja, do "qualquer hora, em qualquer lugar".

Porém, construir um AVA não é apenas criar uma página e colocar ali a íntegra de um texto – criando assim um "livro eletrônico" – nem disponibilizar apenas exercícios de auto-correção. Ao lado do professor, que continuará exercendo papel fundamental na definição do conteúdo que será abrangido no curso, uma equipe composta por profissionais da educação e da informática trabalhará na adequada produção do material didático e se responsabilizará na entrega do conteúdo ao aluno, seja ele impresso ou digital. Desta maneira, um ambiente virtual de qualidade significa preocupação não só com o conteúdo exibido, mas também com sua apresentação, a quantidade e a disposição gráfica dos textos, a inclusão de imagens e animações, além de definições sobre o tipo e tamanho das letras (*design*), a disponibilização de links, o como chegar a informação desejada (forma de navegação), bem como a efetiva utilização dos recursos de comunicação.

Considerando estes aspectos, a organização do material educacional deve ser realizada em segmentos que facilitem o acesso às informações e

agregados em função das necessidades de aprendizagem dos estudantes. E é neste ponto que se faz necessário o uso de plataformas virtuais, onde serão disponibilizados os ambientes virtuais de aprendizagem e utilizados os demais recursos que viabilizarão existir a interação professor-aluno.

As plataformas virtuais oferecem diversos tipos de recursos, desde ferramentas para a publicação de materiais pelos alunos, visível a todos, até os chamados "diários de bordo", onde o aluno pode postar sua lição e apenas o professor terá acesso. Entre os principais usuários destas plataformas estão as universidades públicas e privadas, que as utilizam para atividades educacionais, disponibilizando materiais, dando suporte a comunicação e interação entre os participantes. As empresas privadas também utilizam as plataformas virtuais como uma importante ferramenta para formar e qualificar seus funcionários, pois apesar do enfoque educativo, elas são uma excelente opção para a disseminação do conhecimento.

Atualmente, há várias plataformas disponíveis no mercado para o desenvolvimento de um ambiente virtual, tais como o Moodle, o TelEduc (desenvolvido pela Unicamp), o WebCT, o Eureka (da PUCPR), o Sistema Quantum (desenvolvido pela CEDERJ), entre outros. Cada plataforma possui uma particularidade que a diferencia das demais, sendo necessário avaliar qual delas atende ao que se procura. Neste aspecto, o Moodle se destaca por sua gratuidade e por ser construído com a colaboração de pessoas ao redor do mundo (característica fundamental da própria Educação a Distância). Criado em 2001 pelo educador e cientista computacional Martin Dougiamas, o Moodle<sup>[1](#page-7-0)</sup> (Modular Object-Oriented Dynamic Learning Environment) é um *software* livre, de apoio à aprendizagem, o qual, por ser voltado para programadores e acadêmicos da educação, constitui-se em um sistema de administração de atividades educacionais destinado à criação de comunidades *on-line*, em ambientes virtuais voltados para a aprendizagem colaborativa. Permite, de maneira simplificada, a um estudante ou a um professor integrar-se, estudando ou lecionando, num curso *on-line* à sua escolha. Baseandose na pedagogia sócio-construtivista, o criador do Moodle afirma:

> *"(...) não só trata a aprendizagem como uma atividade social, mas focaliza a atenção na aprendizagem que acontece enquanto construímos ativamente*

<span id="page-7-0"></span> $\frac{1}{1}$  Em linguagem coloquial, o verbo *to moodle* descreve o processo de navegar despretensiosamente por algo, enquanto fazem-se outras coisas ao mesmo tempo.

*artefatos (como textos, por exemplo), para que outros os vejam ou utilizem"* (DOUGIAMAS, apud Wikipedia, 2008)*.*

O programa é gratuito e pode ser instalado em diversos ambientes (Windows, Linux), através da execução da linguagem PHP e da base de dados MySQL<sup>2</sup>, entre outras. Disponível em vários idiomas (inclusive português), o Moodle é desenvolvido colaborativamente por uma comunidade virtual, que reune programadores e desenvolvedores de *software* livre, administradores de sistemas, professores, designers e usuários do mundo todo.

O Moodle oferece três formatos de cursos, os quais podem ser escolhidos pela equipe de Design Instrucional de acordo com a atividade a ser desenvolvida:

- Formato Social: o tema é articulado em torno de um fórum publicado na página principal;
- Formato Semanal: o curso é organizado em semanas, com datas de início e fim;
- Formato em Tópicos: cada assunto a ser discutido representa um tópico, sem limite de tempo pré-definido.

Para o desenvolvimento das atividades há diversos recursos disponíveis: avaliação do curso, chat, fórum, glossário, lição, questionário, tarefa, Wiki, SCORM $^3$  $^3$ .

### **2 CONCEITOS ENVOLVIDOS AO SE TRATAR DE AMBIENTES VIRTUAIS NO ÂMBITO EDUCACIONAL**

Juntamente ao processo de escolha da plataforma virtual que ofereça os recursos que se pretende utilizar e ao desenvolvimento do ambiente de aprendizagem para o curso em si, deve-se levar em conta a importância da interatividade, ou seja, em como se dará a interação aluno-interface, a qual é primordial para propiciar a interação aluno-professor.

Apesar de comumente serem utilizados como sinônimos, Interação e Interatividade possuem diferenças fundamentais na sua conceituação. Segundo Moraes e Paz-Klava (2005, p.50), a "interação é relacional, ocorre entre indivíduos e

<span id="page-8-0"></span> $\frac{1}{2}$  PHP é uma linguagem de programação utilizada para gerar conteúdo dinâmico na Web; MySQL é um popular sistema de gerenciamento de banco de dados.

<span id="page-8-1"></span>SCORM (Sharable Content Object Reference Model) é uma coleção de padrões e especificações para *elearning* baseado na Web.

entre um indivíduo (ou muitos) e o contexto no qual este se insere e age sobre, em determinado momento". Já a "interatividade acontece na relação homem-máquina". Belloni (1998) também procura diferenciar os dois conceitos, ao afirmar que a "interação implica em uma ação recíproca entre dois sujeitos, a qual pode ocorrer direta ou indiretamente, por meio de algum veículo técnico de comunicação (...)".

"Focada nas relações entre as pessoas, não na tecnologia utilizada para mediar estas relações" (Moraes e Paz-Klava, 2005), a interação aluno-interface torna possível que o aluno interaja com o conteúdo didático, com outros alunos, com o professor e com a instituição de ensino, proporcionando a existência da aprendizagem colaborativa (defendida por Vygostky) e da aprendizagem cooperativa (proposta por Piaget).

Desta maneira, a interação aluno-interface (também conhecida como interação mediada ou interação homem-máquina) deve ser planejada com extremo cuidado, pois se bem feita, proporcionará ao aluno adquirir e compartilhar conhecimento com outros alunos, garantindo a sua aprendizagem e a dos demais, fazendo-o se sentir parte de algo maior (sentimento de pertencimento), além de possibilitar a construção do conhecimento junto com o professor por meio de uma efetiva interação aluno-professor. O ambiente virtual deve "proporcionar ao usuário a sensação de que este está sempre em contato com outras pessoas, e não com um conjunto de ferramentas" (ANDRADE, p. 120 apud MATUZAWA, 2007, p. 20).

Além disso, outra preocupação que deve ser levada em conta ao criar um Ambiente Virtual de Aprendizagem é como os materiais de estudo e as ferramentas para troca de informações estarão disponíveis para o aluno, garantindo que ele possa encontrar o que deseja e fazer as atividades que lhe são exigidas com apenas "alguns cliques". Desta forma, evita-se que o aluno se "perca" na navegação entre as páginas, fique desmotivado por não encontrar uma informação ou não consiga se comunicar com o professor ou outros alunos.

E é neste ponto é que se encontra a importância do *Design* do ambiente virtual, ao criar um ambiente que, além de esteticamente agradável, promova maior facilidade no processo de ensino-aprendizagem através da aplicação de duas características fundamentais: a usabilidade e a navegabilidade.

A usabilidade é sinônimo de facilidade de uso. Se um produto é fácil de usar, o usuário tem maior produtividade: aprende mais rápido a usar, memoriza as operações e comete menos erros. Na interação homem-máquina/aluno-interface, a usabilidade se refere à simplicidade e facilidade com que uma interface, um programa de computador ou um *site* pode ser utilizado.

Há normas que definem oficialmente a Usabilidade. A norma ISSO 9241- 11 define a usabilidade especificamente para os ambientes virtuais como "a capacidade de um produto ser usado por usuários específicos para atingir objetivos específicos com eficácia, eficiência e satisfação em um contexto específico de uso" (Dias, 2003, p.26). Ou seja, pela Eficácia, permite-se que o usuário alcance os objetivos iniciais de interação, a qual tanto é avaliada em termos de finalização de uma tarefa quanto também em termos de qualidade do resultado obtido. Por Eficiência, refere-se à quantidade de esforço e recursos necessários para se chegar a um determinado objetivo. Os desvios que o usuário faz durante a interação e a quantidade de erros cometidos pode servir para avaliar o nível de eficiência do *site*. Já a Satisfação é a mais difícil de medir e quantificar, pois está relacionada com fatores subjetivos. De maneira geral, satisfação se refere ao nível de conforto que o usuário sente ao utilizar a interface e qual a aceitação como maneira de alcançar seus objetivos ao navegar no *site*.

Também segundo a norma, a usabilidade pode ser especificada ou medida segundo outras perspectivas, como por exemplo:

- Facilidade de aprendizado: o usuário rapidamente consegue explorar o sistema e realizar suas tarefas;
- Facilidade de memorização: após um certo período sem utilizá-lo, o usuário não freqüente é capaz de retornar ao sistema e realizar suas tarefas sem a necessidade de reaprender como interagir com ele;
- Baixa taxa de erros: o usuário realiza suas tarefas sem maiores transtornos e é capaz de recuperar erros, caso ocorram.

<span id="page-10-0"></span>De modo geral, a usabilidade na Web<sup>[4](#page-10-0)</sup> consiste em adaptar a informação ao *site* de forma eficiente, garantindo praticidade em seu uso, fundamental para qualquer *site*. Nos ambientes virtuais que dão suporte a Educação a Distância, o conceito de usabilidade, aliado à análise do público-alvo e das características do aprendiz, é fundamental na utilização de ferramentas de tecnologia para promoverem a interação entre os agentes envolvidos no processo de ensino. Classificada em usabilidade de design (ligada à superfície do material, a interface) e pedagógica (interação entre professor e alunos mediada por computador), a

usabillidade objetiva "[...] possibilitar que as tarefas de professores e alunos sejam executadas de forma simples e eficiente." (MARTINS, 2005).

Desta forma, a preocupação com a usabilidade é a preocupação com a arquitetura da informação, ou seja, em como a informação estará disposta para o usuário (quantos "cliques" ele deverá dar para chegar à informação desejada?). Sabendo que o *site* deve primar pela simplicidade, cabe ao Web Designer<sup>[5](#page-11-0)</sup> definir os caminhos que o usuário precisa trilhar para chegar a informação desejada. E é neste ponto que surge o conceito da Navegabilidade.

Um bom *site* apresenta uma Navegabilidade intuitiva para o usuário. Independente de ser um site de compras ou um ambiente de aprendizagem, o usuário deve sempre poder responder a três perguntas fundamentais: *Onde Estou? Onde Posso Ir? Como Voltar?* Ao saber se "localizar", o usuário sabe onde está o que procura e evita ficar perdido no "mar" de informação que a Internet oferece.

Na Educação a Distância suportada por ambientes virtuais de aprendizagem, a implantação de uma boa barra de navegação facilita o "navegar" entre as páginas do *site*, permitindo melhor acesso aos conteúdos e, conseqüentemente, melhor compreensão dos mesmos. Este ponto é fundamental para evitar a sobrecarga cognitiva<sup>[6](#page-11-1)</sup>. Segundo Matuzawa (2007, p.21):

> *"Se as informações estiverem bem dispostas e organizadas, elas ficam fáceis de serem encontradas, contribuem para a recordação do caminho percorrido e contribuem para a motivação do aluno nesse processo de aprendizagem e uso do ambiente virtual".*

Como se pode perceber, a criação de um Ambiente Virtual de Aprendizagem (AVA) é algo que merece cuidado e total atenção, evitando-se cair na "armadilha" da aula presencial "adaptada" para o virtual. Além disso, há a preocupação com os agentes envolvidos no processo, ou seja, professor e aluno devem estar dispostos a trabalhar nesta nova metodologia de ensino e em utilizar todos os recursos necessários e disponíveis para o desenvolvimento da aprendizagem.

<sup>-&</sup>lt;br>4 Web: também conhecida como World Wide Web (WWW) ou simplesmente, Internet. 5

<span id="page-11-0"></span><sup>&</sup>lt;sup>5</sup> Web Designer é o responsável pela comunicação visual do curso no ambiente virtual de aprendizagem e pela articulação entre hipertexto, som e imagem, de forma a atender ao projeto instrucional do curso e aos princípios de reutilização, usabilidade e de navegabilidade. 6

<span id="page-11-1"></span><sup>&</sup>lt;sup>6</sup> Sobrecarga Cognitiva é sobrecarga de informação para o aluno, a qual pode incluir conteúdos amplamente abordados, além de imagens (estáticas ou animadas) e recursos visuais e/ou audiovisuais em excesso.

Enquanto que, na educação presencial, educando da forma como foi educado, o professor se posicionava na frente da sala de aula, "despejando" todo o conhecimento sobre determinado assunto para uma turma passiva, que estava ali para receber as informações e raramente questionar, na Educação a Distância (EAD), este processo foi alterado, exigindo do professor e do aluno uma nova atitude.

O "novo" aluno se tornou o protagonista do próprio aprendizado, não havendo mais espaço para aquele que não tenha autonomia, senso crítico e que não faça a sua própria busca do conhecimento. Porém, cabe ressaltar que "[...] muitos alunos não estão prontos para estudarem predominantemente sozinhos, ainda não tem autonomia nem maturidade para continuar motivados [...]." (MORAN, 2008). Nestes casos, cabe ao professor escolher atividades que adequem melhor o conteúdo e proporcionem a interação, fazendo com que o aluno participe e se envolva ativamente na construção do próprio conhecimento.

Já o professor deixou de ser o "[...] informador, que dita conteúdo [...]", se tornando "[...] orientador da aprendizagem, em gerenciador da pesquisa e comunicação dentro e fora da sala de aula [...]." (MORAN, 2008). O professor se tornou aquele que propõe desafios aos alunos, que utiliza todos os recursos e ferramentas disponíveis para desenvolver um conteúdo de forma atrativa. Neste caso, para Moran (2008), "[...] a escolha das mídias está intrinsecamente ligada ao público alvo a ser capacitado, seus recursos tecnológicos e habilidades no uso dos mesmos [...]".

Assumindo o novo papel, surgiu também para o professor a necessidade de remodelação do material pedagógico, desenvolvendo um material que pudesse interagir com o aluno através da tela do computador. Textos ganharam nova roupagem, se adquando ao novo ambiente de ensino, além de terem o suporte das diversas ferramentas que a plataforma proporciona. Segundo a professora Maria de Lourdes Oliveira Martins (apud AQUINO, 2005), "a exploração da Internet, o uso de simulações, multimídia e ferramentas cognitivas deve acontecer como instrumentos que propiciam um ambiente colaborativo, construtivo e ativo do conhecimento".

Também incluso nesta remodelação está o *feedback* dado aos alunos diante de suas necessidades. "[...] O retorno fornecido no momento certo pode proporcionar a maior interatividade entre professores e alunos. Ou seja, um fato motivador que faz com que os aprendizes concluam, com êxito, as tarefas propostas." (MARTINS, 2005).

Desta forma, em função dos objetivos que se pretende atingir, respeitando as características dos alunos e as especificidades dos conteúdos de ensino, o professor deve desenvolver procedimentos e atividades individuais autoinstrucionais, através de exercícios com *feedback* automático, de tarefas e lições propostas aos alunos, do glossário, entre outras ferramentas, além do desenvolvimento de procedimentos e atividades de aprendizagem interacionistas e colaborativas, as quais englobam as ferramentas, recursos ou qualquer outro instrumento que facilite a interação entre os participantes do curso e o professor. Neste aspecto, uma das primeiras iniciativas do professor no Ambiente Virtual de Aprendizagem (AVA) é incentivar o preenchimento e posterior consulta da ferramenta Perfil. Tal ferramenta é um espaço onde professores e alunos podem fazer uma apresentação informal, destacando de onde são, onde trabalham, seus "hobbies", por que decidiram fazer um curso a distância e qualquer outro assunto que proporcione a interação.

Além do Perfil, as plataformas virtuais, de modo geral, oferecem também outras ferramentas que possibilitam o desenvolvimento das atividades interacionistas e colaborativas, tais como o desenvolvimento de documentos editados colaborativamente (wiki), o Fórum (tendo o professor como moderador do debate), o Chat (encontro síncrono onde a interação acontece para desenvolver um tema préestabelecido pelo professor), o Diário de Bordo e o *e-mail*, no qual o professor pode enviar mensagens que não tratam do conteúdo do curso e que busquem criar vínculos mais profundos com seus alunos. Nestas mensagens, o professor pode compartilhar um pensamento, um conselho, comentário ou experiência pessoal. Tais ações "agregarão um ingrediente humano que permitirá o crescimento pessoal de todos os envolvidos no processo de ensino-aprendizagem" (Cavalcanti, 2006).

Desta forma, deve-se ter em mente que, criar um ambiente virtual de aprendizagem e desenvolver atividades utilizando quaisquer das ferramentas que a plataforma oferece, deve despertar no aluno a sensação de "pertencimento", um senso de comprometimento, na qual ele reconheça que sua aprendizagem, bem como a aprendizagem de outra pessoa, depende do seu interesse no conteúdo do curso e da sua efetiva participação. Sendo assim, prova-se que não só existe interação nos ambientes virtuais, mas também que ela é fundamental para o sucesso de qualquer curso desenvolvido nesta modalidade de ensino.

#### **3 A IMPLANTAÇÃO DO EAD NO TRE-SP**

Como qualquer instituição que decida oferecer cursos a distância, o Tribunal Regional Eleitoral do Estado de São Paulo (TRE-SP), representado pelo departamento de Assistência e Treinamento em Multimídia (AstTM), também teve que tomar decisões e criar parâmetros para implantar a Educação a Distância.

O desenvolvimento do Ambiente Virtual de Aprendizagem foi precedido pela criação de padrões a serem utilizados na parte gráfica, tais como: tamanho e tipo de fonte para título, sub-título e corpo do texto, alinhamento e espaçamento de parágrafos, utilização de cores, formato e tamanho para as imagens, além de outros detalhes que objetivavam criar um ambiente "limpo", de agradável visualização.

Depois, juntamente com a implantação do Moodle como plataforma virtual, surgiu a necessidade de se definir quais seriam os modos de interação alunointerface que seriam aplicados, objetivando definir quais recursos da plataforma seriam instalados e utilizados.

A partir daí, o desenvolvimento do ambiente virtual e dos cursos propriamente dito, tinham sempre como ponto de alerta a constante verificação sobre se a interação aluno-professor estaria sendo alcançada, objetivando criar um ambiente onde o aluno se sentisse não como um "clicador" de alternativas, mas como parte do processo de aprendizagem, tendo o professor como um companheiro durante a jornada.

#### 3.1 O DESENVOLVIMENTO DO AMBIENTE VIRTUAL

O Tribunal Regional Eleitoral de São Paulo (TRE-SP) é um órgão Federal, cujo ingresso é mediante aprovação em concurso público. A partir da orientação do Tribunal Superior Eleitoral (TSE) de que todos os Regionais, ao oferecerem treinamento, deveriam utilizar a plataforma Moodle, decidiu-se implantar a modalidade de Educação a Distância (EAD), tendo como principal mídia de ensino as aulas *on-line* em um ambiente virtual que contemplasse cada curso do Órgão. A criação da Assistência de Treinamento e Multimídia (AstTM), departamento da Informática, composto por uma equipe multidisciplinar, com funcionários que possuem experiência profissional anterior nas áreas de Educação presencial e Informática, está tornando possível o desenvolvimento do Ambiente Virtual de Aprendizagem (AVA), permitindo a criação de cursos a distância nas áreas de Tecnologia e Corregedoria.

A implantação do Moodle no TRE-SP envolveu a participação de diversas áreas para contemplar todas as necessidades técnicas e administrativas em virtude da criação dos cursos *on-line*, tais como, a instalação do programa e criação dos bancos de dados de alunos e de cursos, a criação de contas dos alunos, de *e-mail* e tráfego de informações, a utilização da Intranet local e inscrição nos cursos, listas de presença, monitoramento, emissão de Certificados de Conclusão e demais tarefas. A AstTM ficou incumbida da administração do Moodle, criação da padronização das páginas *on-line* (*design* gráfico), criação dos cursos para as demais dependências (responsabilizando-se pela parte técnica) e elaboração, criação e tutoria do cursos a serem oferecidos pelo Departamento da Informática.

Com o Moodle operacional e pronto para armazenar as aulas *on-line*, a Assistência de Treinamento e Multimídia (AstTM) pôde dar início ao projeto "Descobrindo o Computador: programa de capacitação/atualização em Informática para os funcionários do Tribunal Regional Eleitoral do Estado de São Paulo (TRE-SP)". Espera-se que, com os cursos de Informática, os funcionários possam desmistificar o computador, utilizando-o melhor na execução das tarefas diárias, e que, em longo prazo, possa haver diminuição dos gastos com reparação/substituição de equipamentos de informática advindos do mau-uso dos computadores.

O primeiro curso de extensão a ser oferecido será "Hardware para o Diaa-Dia", o qual tem por objetivo apresentar ao funcionário/aluno a máquina física que ele têm em mãos, seu funcionamento e como melhor utilizá-la.

Para desenvolver o referido curso, foi necessária a análise do públicoalvo: heterogêneo, com escolaridade mínima de nível Médio ou Superior completa, com acesso não exclusivo ao computador, durante o horário de expediente e com conta particular de *e-mail* (através do sistema *TRESPmail*[7](#page-16-0) ).

Durante o desenvolvimento do ambiente virtual, houve uma preocupação em manter uma padronização tanto da linguagem quanto do *design* gráfico das páginas *on-line*, visando possibilitar ao aluno a sensação de um contéudo desenvolvido especialmente para ele, em um ambiente agradável, atendendo aos princípios de *Design*, usabilidade e navegabilidade, além da utilização de cores que procurassem estimular o aluno ao invés de "cansar" a vista (por exemplo, evitou-se o uso do vermelho e utilizou-se um tom alaranjado para os *links*). Na parte gráfica, também foram definidos critérios quanto ao tipo de letra, tamanho, posicionamento de texto/imagem, entre outros. Quanto à linguagem, procurou-se utilizar a segunda pessoa do discurso (você), em textos enxutos, objetivos, compostos por frases curtas e diretas, evitando-se ao máximo a utilização de termos técnicos.

Partindo de uma abordagem pedagógica sócio-construtivista, prevendo a realização de atividades individuais e interativas, a metodologia adotada no curso foi a divisão do conteúdo programático em tópicos e sub-tópicos, disponibilizado em etapas progressivas. No caso do curso "Hardware para o Dia-a-Dia", os tópicos foram dispostos de maneira a levar o aluno a conhecer primeiro o que está "aparente" no computador e, a seguir, utilizando expressões como "como visto no tópico" ou "como mostrado em", explorar os demais componentes. Este último aspecto foi importante para, caso o aluno não realizasse determinado tópico, ele soubesse da importância daquilo e retomasse se sentisse necessidade.

Juntamente com os textos, houve também a preocupação de incluir imagens representativas de cada tópico, além do uso de ícones animados previamente definidos, bem como de animações desenvolvidas em *Flash* (suporte midiático). Tais animações tinham o objetivo de auxiliar a ilustrar algum ponto mais complexo, no qual o uso de texto ou imagem não seriam suficientes, ou oferecer ao aluno a oportunidade de realizar atividades sobre o conteúdo estudado de uma maneira mais lúdica.

<span id="page-16-0"></span> <sup>7</sup> Webmail é um serviço de mensagens eletrônicas que permite ao usuário receber e enviar mensagens por meio de uma página na Web, ao invés de acessar o e-mail por programas como o Outlook Express. O Webmail no TRE-SP é denominado TRESPMAIL.

Para desenvolver atividades interacionistas e colaborativas, foram utilizadas ferramentas e recursos oferecidos pelo Moodle, os quais foram adaptados às necessidades do treinamento. São eles:

- Fóruns (ferramenta assíncrona): disponibilizados a cada 2 (dois) tópicos estudados. A matéria em estudo seria abordada em um caso prático, estimulando a participação de todos e contando com a moderação do professortutor. Deve-se ressaltar que, partindo do pressuposto de que cada turma tem o seu próprio ritmo e seria ela mesma quem ditaria o "tom" do desenvolvimento do fórum, o mesmo foi dividido em turmas com objetivo de que cada turma tivesse acesso apenas ao fórum criado para ela e não aos fóruns das demais turmas.
- *E-mails* (ferramenta síncrona): permite ao aluno enviar perguntas/dúvidas para os professores/tutores, bem como para os monitores e outros colegas de curso.

Quanto às atividades individuais auto-instrucionais, também foram utilizadas ferramentas oferecidas pelo Moodle, tais como:

- Glossário Virtual: há dois glossários à disposição dos alunos, um de termos técnicos de informática e outro de termos jurídicos, ligado aos cursos da Corregedoria. O Glossário não está vinculado ao curso, podendo ser acessado pelo aluno independente do curso que ele estiver realizando.
- Exercícios com correção automática (*feedback*): inclusão de exercícios de múltipla escolha, acompanhados de ilustrações/imagens, os quais não valem nota e podem ser refeitos várias vezes. Os exercícios avaliativos obrigatórios, os quais comporão a nota final, só podem ser refeitos apenas uma vez.
- Biblioteca Virtual: como mídia de apoio, o material didático do curso foi disponibilizado em formato digital (*pdf*), permitindo ao aluno fazer *download* e imprimí-la no todo ou em partes.

Objetivando instigar e motivar os alunos, foram criados sub-tópicos (*Curiosidades* e *Saiba Mais*) que enfatizavam o conteúdo e exploravam os temas estudados a partir de um olhar mais técnico, sem perder as características essenciais do curso (linguagem, uso de imagens, entre outros).

A Avaliação de Aprendizagem foi planejada para ser disponibilizada no último dia de curso, com horário de início e término para o aluno concluir a avaliação. O sistema foi programado para, automaticamente, liberar o acesso às avaliações de aprendizagem e do curso (a qual versava sobre metodologia utilizada, conteúdo, tutores, materiais, entre outros) após o aluno concluir o último tópico do curso.

#### **4 CONCLUSÃO**

Neste artigo mostrou-se que, na construção de um Ambiente Virtual de Aprendizagem, a forma de exibição dos conteúdos disponibilizados é tão importante quanto o conteúdo em si. Os cuidados em usabilidade são necessários para que o aluno tenha acesso fácil e rápido aos conteúdos, de forma que consiga encontrar aquilo que procura, fazer as atividades propostas, interagir com o professor e os demais alunos, enfim, ser o gestor do próprio processo de aprendizagem além de colaborador da aprendizagem dos demais alunos.

Quanto ao "novo" professor, este deve desenvolver seu curso para que proporcione o aprendizado colaborativo, utilizando todos os recursos disponíveis para ajudar "o aluno a sentir que não está sozinho e a motivá-lo no processo de aprendizagem" (Cavalcanti, 2006).

No Tribunal Regional Eleitoral do Estado de São Paulo (TRE-SP), a partir de todos os aspectos apresentados, a equipe da Assistência de Treinamento e Multimídia (AstTM) espera, quanto a implantação e desenvolvimento do EAD, proporcionar um ambiente virtual que cumpra as especificidades que a nova modalidade de ensino exige e possa, desta maneira, atender as necessidades e objetivos tanto dos alunos quanto da Instituição.

#### **REFERÊNCIAS**

AQUINO, Renata. **Usabilidade é chave para aprendizado em EAD**. Jan.2005. Disponível em: [<http://www.universia.com.br/materia/materia.jsp?id=6169>](http://www.universia.com.br/materia/materia.jsp?id=6169). Acesso em 28 nov. 2008.

ARETIO, Lorenzo García. **Objetos de Aprendizaje**. Fevereiro de 2005.

BITTENCOURT, Dênia Falcão de. **Design e projetos em educação a distância: livro didático**. – Palhoça: UnisulVirtual, 2006.

CAVALCANTI, Carolina. **Interatividade em ambientes WEB - dando um toque humano a cursos on-line**. Jan.2006. Disponível em: <http://www.universia.com.br/materia/materia.jsp?id=9779>. Acesso em 29 out. 2008.

CEAD/UnB. **O uso das plataformas virtuais**. Disponível em: [<http://www.cead.unb.br/index.php?option=com\\_content&task=view&id=36&Itemid=5](http://www.cead.unb.br/index.php?option=com_content&task=view&id=36&Itemid=58) [8>](http://www.cead.unb.br/index.php?option=com_content&task=view&id=36&Itemid=58). Acesso em 07 jan. 2009.

DE BETTIO, Raphael Winckler e MARTINS, Alejandro. **Objetos de Aprendizado: Um novo modelo direcionado ao Ensino a Distância**. 2004. Artigo acessado em 21/11/08 e disponível em [http://www.universia.com.br/materia/materia.jsp?id=5938.](http://www.universia.com.br/materia/materia.jsp?id=5938)

FLORES, Angelita Marçal. **Tecnologias aplicadas à Educação a Distância**. 2. ed. rev. e atual. – Palhoça: UnisulVirtual, 2005.

FLÔRES, Maria Lúcia Pozzatti e TAROUCO, Liane. **Diferentes tipos de objetos para dar suporte a aprendizagem**. CINTED-UFRGS. V. 6 Nº 1, Julho, 2008.

GRANDO, Anita, KONRATH, Mary Lúcia Pedroso e TAROUCO, Liane. **Alfabetização visual para a produção de objetos educacionais**. CINTED-UFRGS. V. 1 Nº 2, Setembro, 2003.

MARTINS, Maria de Lourdes Oliveira. **Conceito de usabilidade beneficia alunos e professores.** Fev.2005. Disponível em: [<http://usability.zip.net/>](http://usability.zip.net/) e [<http://www.ead.sp.senac.br/newsletter/fevereiro05/entrevista/entrevista.htm](http://www.ead.sp.senac.br/newsletter/fevereiro05/entrevista/entrevista.htm)>. Acesso em 28 nov. 2008.

MATUZAWA, Flávia Lumi. **Usabilidade em ambientes virtuais de aprendizagem: livro didático**. 2. ed. rev. e atual. – Palhoça: UnisulVirtual, 2007.

MEHLECKE, Querte Terezinha Conzi e GUEDES, Adriana Torres. **Estratégias do professor para promover a interação dos alunos nas aulas a distância on-line**.

MORAES, Marialice de e PAZ-KLAVA, Carolina. **Comunidades de aprendizagem e estratégias pedagógicas**. 2. ed. rev. e atual. – Palhoça: UnisulVirtual, 2005.

MORAN, José Manuel. **Desafios da Educação com Novas Tecnologias**. Peabirus. Disponível em: [<http://www.peabirus.com.br/redes/form/post?pub\\_id=10744](http://www.peabirus.com.br/redes/form/post?pub_id=10744)>. Acesso em: 25/03/08.

NASCIMENTO, Anna Christina de Azevedo. **Princípios de design na elaboração de material multimídia para a Web**. Projeto RIVED, Ministério da Educação.

ROESLER, Jucimara (organizadora); [et al.]. **Administração e planejamento em EAD**. Palhoça: UnisulVirtual, 2006.

SARTORI, Ademilde Silveira e ROESLER, Jucimara. **Educação superior a distância: gestão da aprendizagem e da produção de materiais didáticos impressos e on-line**. – Tubarão: Ed. Unisul, 2005.

TORRES, Patrícia Lupion. **Fundamentos da educação a distância**. 2. ed. rev. e atual. – Palhoça: UnisulVirtual, 2008.

WIKIPEDIA. A enciclopédia livre. **Ambiente virtual de aprendizagem**. Nov.2008. Disponível em: [<http://pt.wikipedia.org/wiki/Ambiente\\_virtual\\_de\\_aprendizagem](http://pt.wikipedia.org/wiki/Ambiente_virtual_de_aprendizagem)>. Acesso em 27 out. 2008.

WIKIPEDIA. A enciclopédia livre. **Design moderno**. Ago.2007. Disponível em: <http://pt.wikipedia.org/wiki/Design\_gr%C3%A1fico\_moderno>. Acesso em 27 nov. 2008.

WIKIPEDIA. A enciclopédia livre. **Design gráfico**. Nov.2008. Disponível em: <http://pt.wikipedia.org/wiki/Design\_gr%C3%A1fico>. Acesso em 27 nov. 2008.

WIKIPEDIA. A enciclopédia livre. **Moodle**. Nov.2008. Disponível em: < <http://pt.wikipedia.org/wiki/Moodle>>. Acesso em 05 dez. 2008.